**东方财富炒股软件怎样导入板块…怎样把股票加到自选板 块星-**

## txt excel

 $\frac{a}{\sqrt{a}}$  , which is the property of  $\frac{a}{\sqrt{a}}$  . The set of  $\frac{a}{\sqrt{a}}$  is the property of  $\frac{a}{\sqrt{a}}$  is the property of  $\frac{a}{\sqrt{a}}$  is the property of  $\frac{a}{\sqrt{a}}$  is the property of  $\frac{a}{\sqrt{a}}$  is the propert r"。 &nbsp

 $\sim$  006"  $\sim$  006"  $\cdots$  60"  $\mu$  and the contract of  $\mu$  of  $\mu$  of  $\mu$  of  $\mu$  of  $\mu$  or  $\mu$  or  $\mu$  or  $\mu$  or  $\mu$  or  $\mu$  or  $\mu$  or  $\mu$ 若希望每次自选股的变化都得到及时监控,请选择"自动监控"。

 $\frac{1}{2}$  , and  $\frac{1}{2}$  , and  $\frac{1}{2}$  , and  $\frac{1}{2}$  , and  $\frac{1}{2}$  , and  $\frac{1}{2}$  , and  $\frac{1}{2}$  , and  $\frac{1}{2}$  , and  $\frac{1}{2}$  , and  $\frac{1}{2}$  , and  $\frac{1}{2}$  , and  $\frac{1}{2}$  , and  $\frac{1}{2}$  , and  $\frac{1}{2}$  , a  $\begin{minipage}{0.9\linewidth} \begin{tabular}{lcccccc} a & & & & \text{.} & \text{.} & \text{.} & \text{.} \\ \text{b.} & \text{.} & \text{.} & \text{.} & \text{.} & \text{.} & \text{.} \end{tabular} \end{minipage}$ b."  $\sum_{i=1}^{n}$   $\sum_{i=1}^{n}$   $\sum_{i=1}^{$ c.  $\frac{a}{a}$  "  $\frac{b}{a}$  "  $\frac{a}{a}$  "

利用"↑""↓"键可以调整自选股在自选股报价页面中的顺序。

 $\mathbf{S}$ el txt

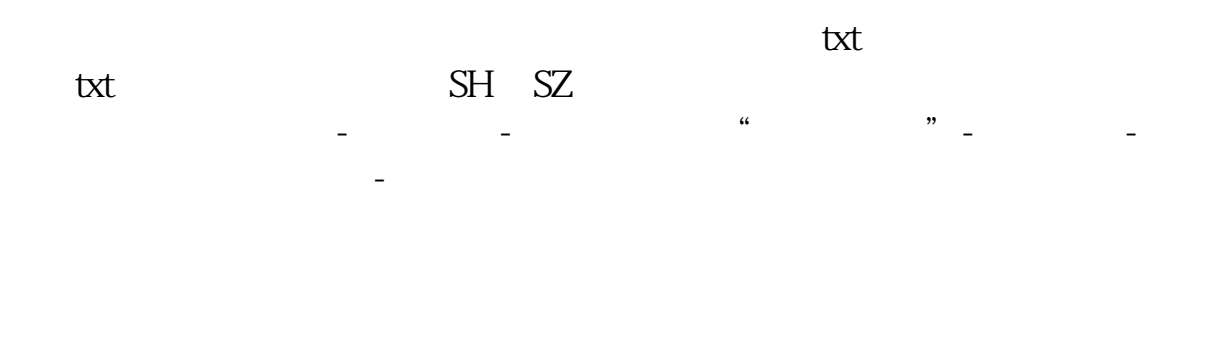

 $\&$ nbsp

epointer ?

 $\frac{1}{2}$  , and  $\frac{1}{2}$  , and  $\frac{1}{2}$  , and  $\frac{1}{2}$  , and  $\frac{1}{2}$  , and  $\frac{1}{2}$  , and  $\frac{1}{2}$  , and  $\frac{1}{2}$  , and  $\frac{1}{2}$  , and  $\frac{1}{2}$  , and  $\frac{1}{2}$  , and  $\frac{1}{2}$  , and  $\frac{1}{2}$  , and  $\frac{1}{2}$  , a  $ctrl + z$  alt+x

 $F10$ 

 $F10$ 

 $\overline{2/3}$ 

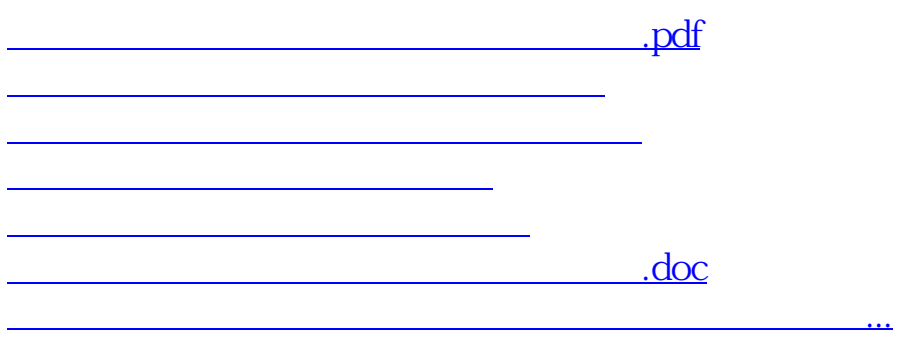

<https://www.gupiaozhishiba.com/author/31263139.html>